#### Objectives

- In this session, you will learn to:
  - Identify the technical components of printers and scanners.
  - Identify printing and scanning processes.
  - Install and configure printers and scanners.
  - Maintain and troubleshoot printers and scanners.

#### Printer and Scanner Components

- Following are the printer and scanner components:
  - Printer and scanner memory
  - Printer and scanner drivers
  - Printer and scanner firmware
  - Printer and scanner interfaces
  - Consumable printer components
  - Flatbed scanner components

#### **Printer and Scanner Memory**

- Printers and scanners have their own installed memory to store information about:
  - Device settings
  - Jobs in queue
  - Scanned images

#### **Printer and Scanner Drivers**

- The printer and scanner drivers:
  - Enable the device to communicate with the computer system.
  - Control all device-specific functions
- Types of printer and scanner drivers are:
  - PostScript Printer Description (PPD)
  - Printer Control Language (PCL)
  - Raster/bitmap
  - Plotter/vector
  - Scanner

Printer and Scanner Drivers (Contd..)

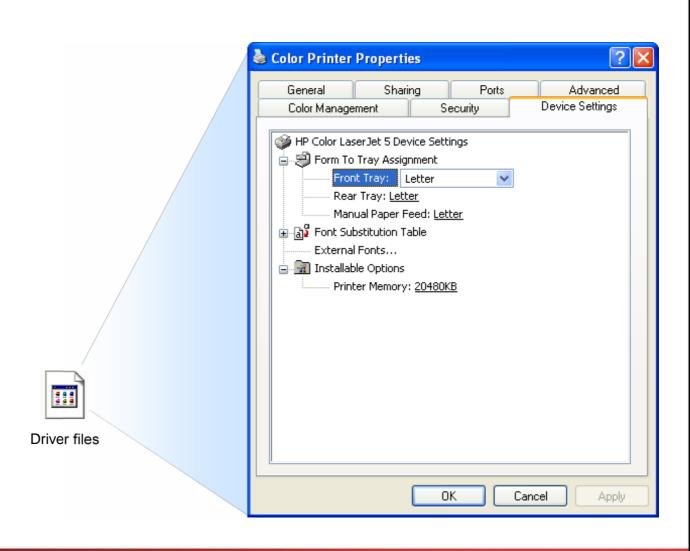

©NIIT Ver. 1.0 Session 13 Slide 5 of 34

#### Printer and Scanner Firmware

- ◆ The printers and scanners include built in firmware that:
  - Provides the on-board device management interface.
  - Enables configure printer and scanner functions
  - Helps monitor and manage print jobs

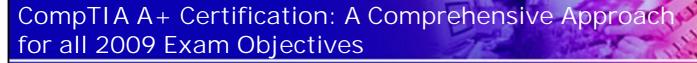

#### Printer and Scanner Interfaces

Following are the printer and scanner interfaces:

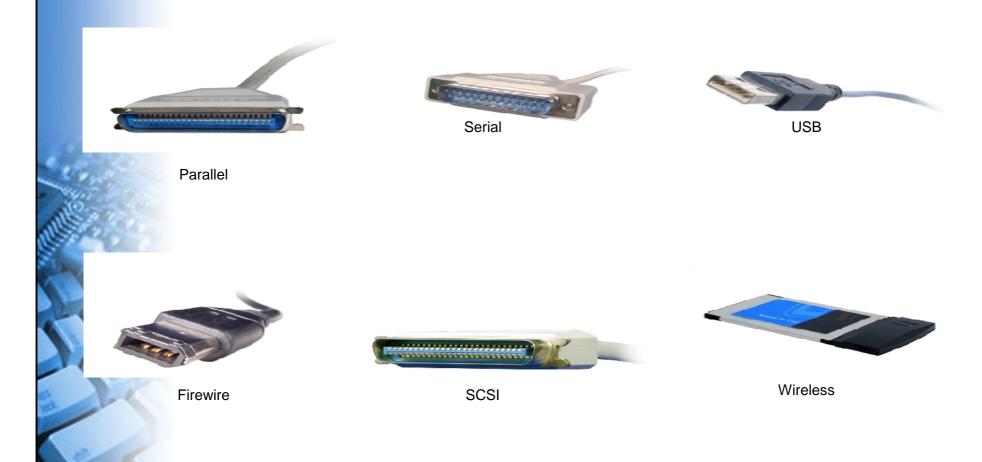

© NIIT Ver. 1.0 Session 13 Slide 7 of 34

#### Consumable Printer Components

- Consumable printer components are:
  - Toner
  - Ink and ink cartridges
  - Paper and other media types

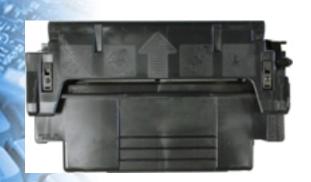

Toner

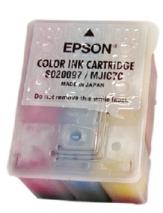

Ink and cartridges

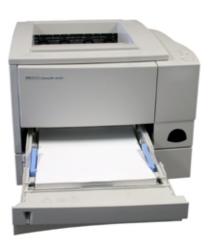

Paper and other media

#### Flatbed Scanner Components

- Flatbed scanner components are:
  - Scanner bed
  - Scanner cover
  - Light source
  - Scan head
  - Stabilizer bar
  - Stepper motor and belt

#### **Printer and Scanner Processes**

- Following are the various printer and scanner processes:
  - The Laser Printing Process
  - The Inkjet Print Process
  - Thermal Print Processes
  - The Solid Ink Print Process
  - The Dot-matrix Impact Print Process
  - The Scanning Process

#### The Laser Printing Process

- Following are the steps of laser printing process:
  - Cleaning
  - Erasing
  - Charging (Conditioning)
  - Writing
  - Developing
  - Transferring
  - Fusing

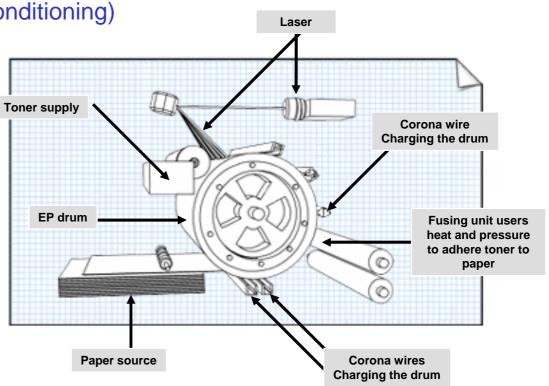

#### The Inkjet Print Process

- Following are the steps of inkjet printing process:
  - Ink dispersion
  - Ink deposit
  - Paper advance

Melted ink is forced out to spray against the paper; each droplet is about one-millionth of a normal drop

Resistor creates heat that vaporizes some of the ink from the reservoir

nozzle detail

Paper

Print head and reservoir

Rollers

Ink is sprayed onto the paper

© NIIT Ver. 1.0 Session 13 Slide 12 of 34

#### **Thermal Print Processes**

- Following are the steps of thermal printing process:
  - In thermal dye transfer printer
    - Diffuses dye from ribbons
  - In thermal wax transfer printer
    - Melts wax-based ink from ribbon
  - In direct thermal printer
    - Creates image with heated pins

#### The Solid Ink Print Process

- Following are the steps of the solid ink print process:
  - Ink melt
  - Ink transfer
  - Image transfer

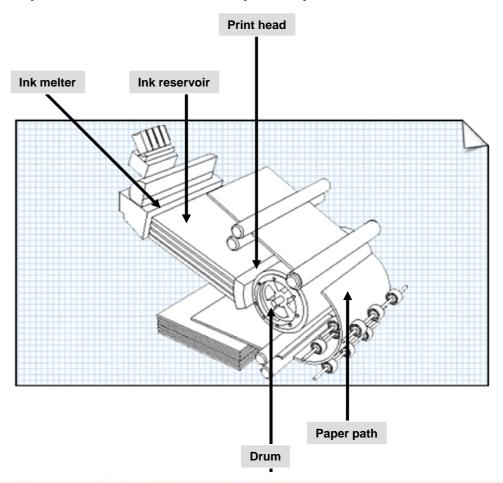

©NIIT Ver. 1.0 Session 13 Slide 14 of 34

#### The Dot-Matrix Impact Print Process

- Following are the steps of dot-matrix impact print process:
  - Pin strike
  - Ink transfer
  - Printhead move
  - Letter quality pass

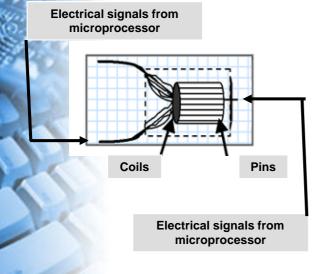

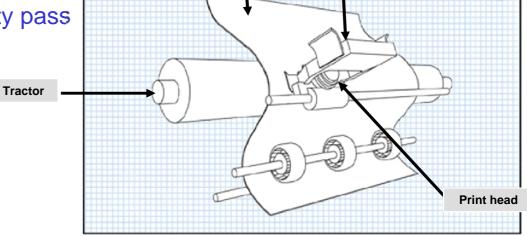

**Paper** 

Ink ribbon

©NIIT Ver. 1.0 Session 13 Slide 15 of 34

#### The Scanning Process

- Following are the steps of scanning process:
  - Document placement
  - Initialization
  - Scan
  - Digitization
  - Conversion
  - Recording

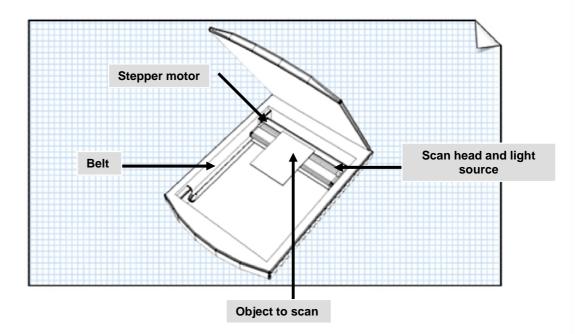

#### Install and Configure Printers and Scanners

- Before installing and configuring printers and scanners, you need to understand following:
  - Local and network-based printers
  - Network-connected printers
  - The print spooler
  - The windows print process
  - Windows print permissions
  - Printer configuration options
  - Scanner performance factors

#### Local and Network-based Printers

- ◆ Local printers are managed by and are generally physically attached to the local computer
- Network-based printers are shared print devices that are managed by a remote computer, called a print server.

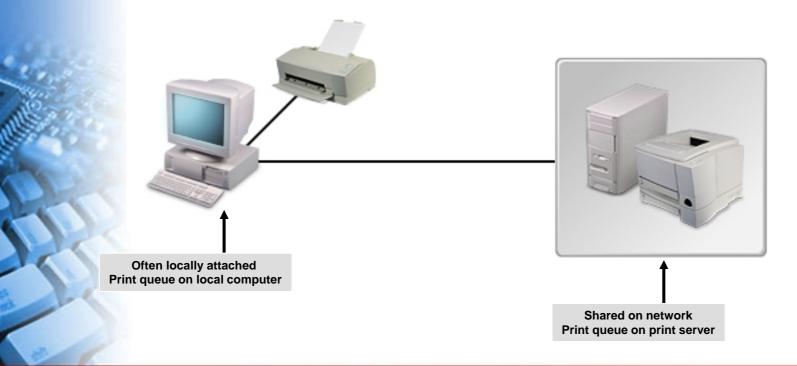

©NIIT Ver. 1.0 Session 13 Slide 18 of 34

#### **Network-Connected Printers**

Network-connected printers have built-in network adapter cards and connect directly to a network cable or via a wireless network interface.

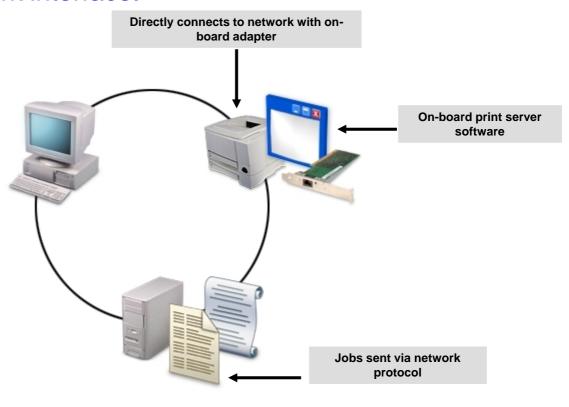

©NIIT Ver. 1.0 Session 13 Slide 19 of 34

#### The Print Spooler

- ◆ The print spooler is the Windows system component that manages the entire printing process.
- Print spooler component are:
  - Graphics Device Interface (GDI)
  - Print provider
  - Print router
  - Print processor
  - Separator page processor
  - Port monitor

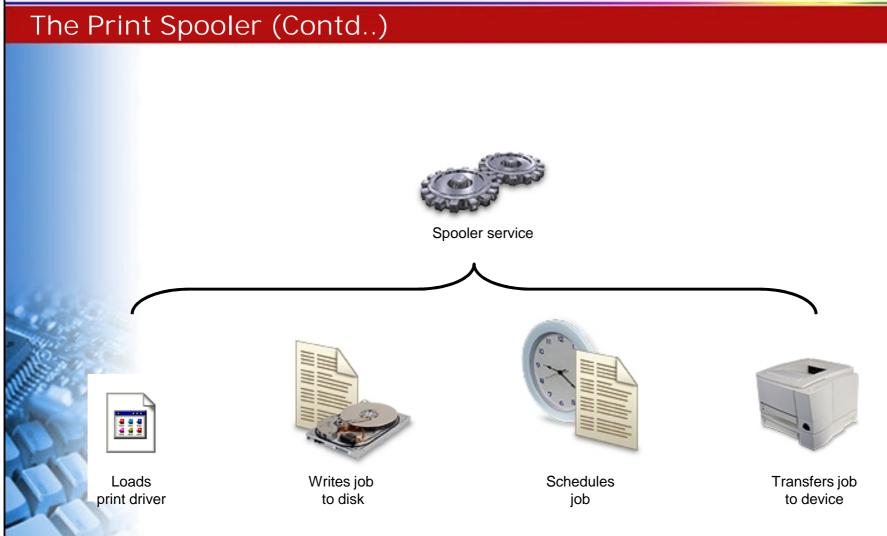

© NIIT Ver. 1.0 Session 13 Slide 21 of 34

#### The Windows Print Process

- Following are the steps of Windows print process:
  - 1. User prints document
  - 2. Print driver renders print job
  - 3. Print spooler accepts job
  - 4. Print router determines if printer is local or remote
  - 5. If remote, remote print provider sends job over network

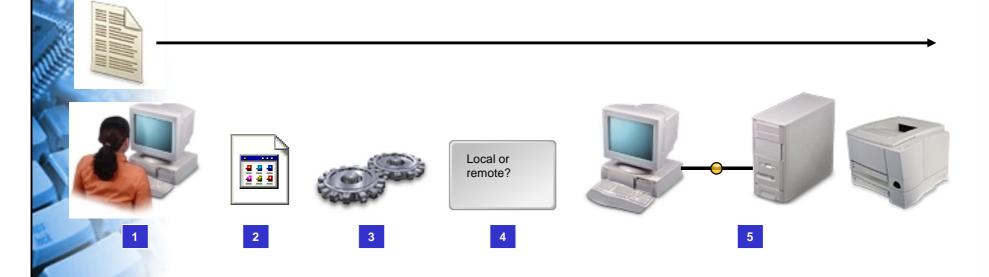

©NIIT Ver. 1.0 Session 13 Slide 22 of 34

#### The Windows Print Process (Contd..)

- 6. Print router determines that printer is local
- 7. Print provider spools job to disk
- 8. Print processor completes rendering
- 9. If necessary, separator page inserted
- 10. Port monitor transfers job to printer
- 11. Printer produces output

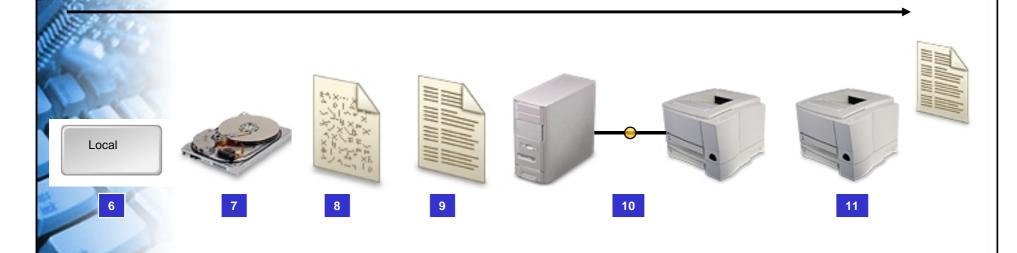

©NIIT Ver. 1.0 Session 13 Slide 23 of 34

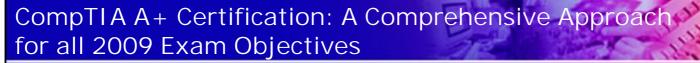

#### Windows Print Permissions

- Windows print permissions are:
  - Print
  - Manage Printers
  - Manage Documents

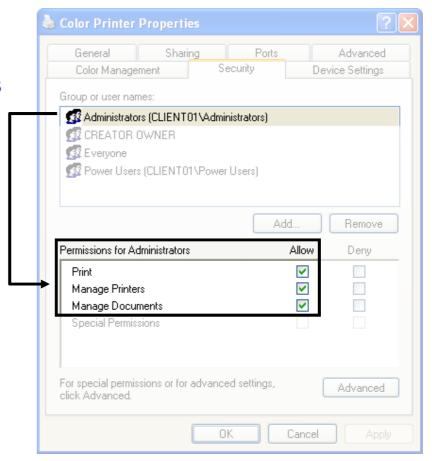

©NIIT Ver. 1.0 Session 13 Slide 24 of 34

#### **Printer Configuration Options**

- Following are the printer configuration options are:
  - Device calibration
  - Media and paper tray assignments
  - Tray switching
  - Font substitutions
  - Print spool settings
  - Printer availability
  - Color management
  - Printer ports

#### **Scanner Performance Factors**

- Following are the scanner performance factors:
  - Resolution
  - File formats
  - Default settings

Activity 13-4

**Activity on Installing a Local Printer** 

Activity 13-5

**Activity on Verifying the Printer Installation** 

#### Maintain and Troubleshoot Printers and Scanners

- Before maintaining and troubleshooting printers and scanners, you need to understand following:
  - Preventative maintenance techniques
  - Common printer issues
  - Common scanner issues
  - Printer and scanner troubleshooting resources

#### Preventative Maintenance Techniques

- Maintenance techniques are for printer and scanner are:
  - Use the printer often to avoid the ink from drying out.
  - Run the printer's cleaning utility to clean the printhead.
  - Run the printer's nozzle test.
  - Regularly clean the paper path and the ribbon path using a dry soft cloth.
  - Replace the toner cartridge once it gets low.
  - Dust the scanner often.
  - Clean the glass bed of the scanner with a cloth and cleaner. The cleaner the glass bed of the scanner, the clearer your images will be.

#### Common Printer Issues

- Common printer issues are:
  - Jobs are in print queue but do not print
  - Printer doesn't print the way the user expects it to print
  - User can't access network printer
  - Print output is garbled
  - Print jobs never appear in print queue
  - Other sporadic print problems

#### Common Scanner Issues

- Common scanner issues are:
  - Scanner and computer do not communicate
  - General power or hardware problems
  - Scanner does not respond when buttons are pressed
  - Scanning software does not run properly
  - Scanner image quality is not correct
  - Scanner is slow
  - Specific scanner errors

#### Printer and Scanner Troubleshooting Resources

- Printer and scanner troubleshooting resources are:
  - Extension magnet
  - Test patterns
  - General diagnostic utilities
  - Device documentation
  - Manufacturers' websites
  - Software vendors' websites
  - Error logs and reports
  - Service logs and reports
  - Troubleshooting principles

#### Summary

- In this session, you learned that:
  - Printer and scanner have various components, such as memory, driver and firmware.
  - Each printer and scanner have specific printing process.
  - How to install and configure printer and scanner.
  - Preventative maintenance techniques and networking tools help maintain and troubleshoot network connections.
  - What are the common printer and scanner issues.